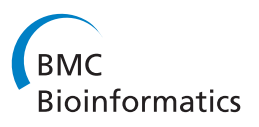

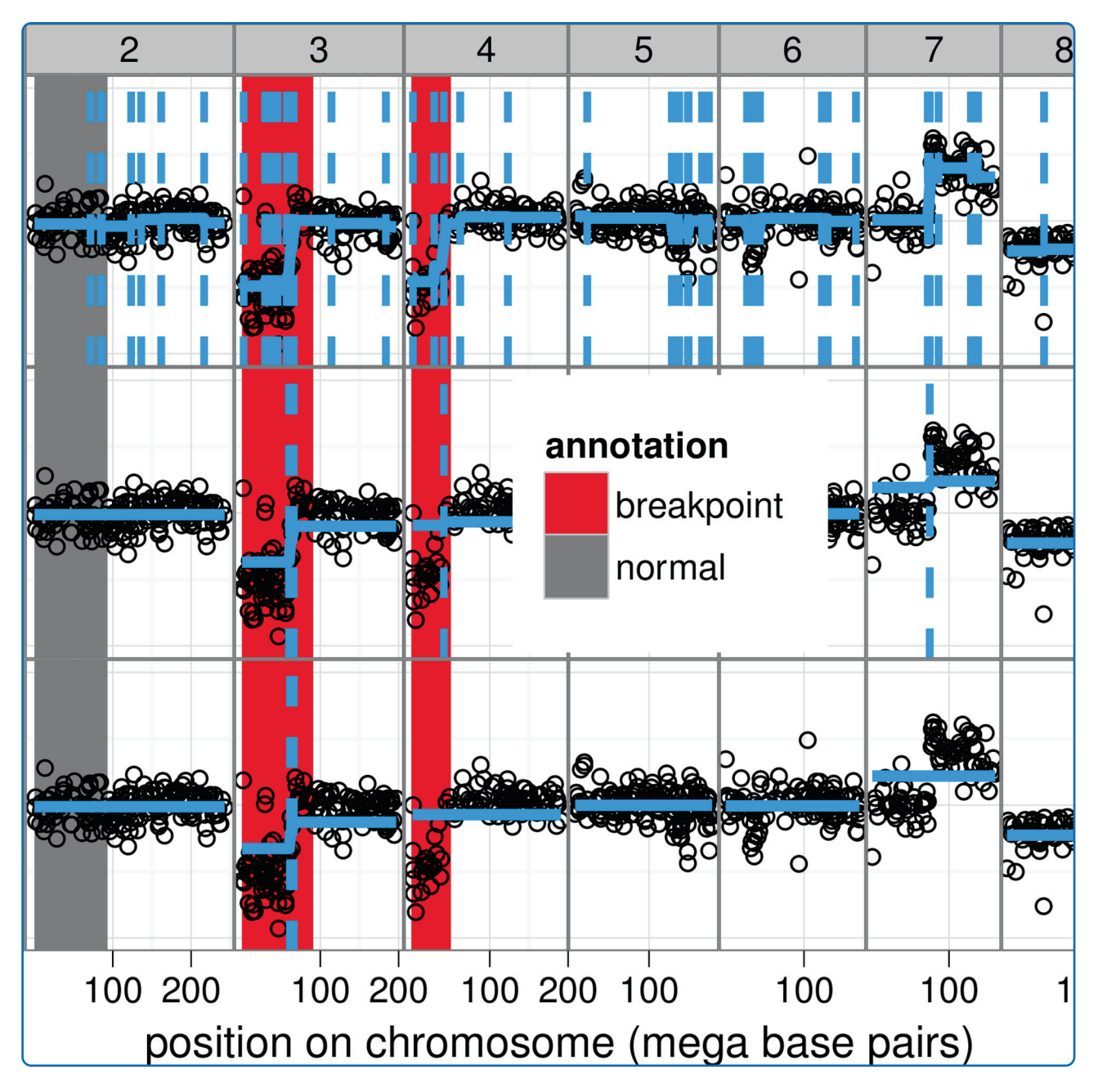

# Learning smoothing models of copy number profiles using breakpoint annotations

Hocking et al.

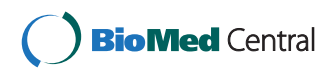

## **RESEARCH ARTICLE Open Access**

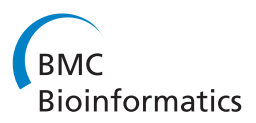

## Learning smoothing models of copy number profiles using breakpoint annotations

Toby Dylan Hocking<sup>1,2,3,4\*</sup>, Gudrun Schleiermacher<sup>5</sup>, Isabelle Janoueix-Lerosey<sup>5</sup>, Valentina Boeva<sup>4</sup>, Julie Cappo<sup>5</sup>, Olivier Delattre<sup>5</sup>, Francis Bach<sup>1</sup> and Jean-Philippe Vert<sup>2,3,4</sup>

## **Abstract**

**Background:** Many models have been proposed to detect copy number alterations in chromosomal copy number profiles, but it is usually not obvious to decide which is most effective for a given data set. Furthermore, most methods have a smoothing parameter that determines the number of breakpoints and must be chosen using various heuristics.

**Results:** We present three contributions for copy number profile smoothing model selection. First, we propose to select the model and degree of smoothness that maximizes agreement with visual breakpoint region annotations. Second, we develop cross-validation procedures to estimate the error of the trained models. Third, we apply these methods to compare 17 smoothing models on a new database of 575 annotated neuroblastoma copy number profiles, which we make available as a public benchmark for testing new algorithms.

**Conclusions:** Whereas previous studies have been qualitative or limited to simulated data, our annotation-guided approach is quantitative and suggests which algorithms are fastest and most accurate in practice on real data. In the neuroblastoma data, the equivalent pelt.n and cghseg.k methods were the best breakpoint detectors, and exhibited reasonable computation times.

## **Background**

#### **The need for smoothing model selection criteria**

DNA copy number alterations (CNAs) can result from various types of genomic rearrangements, and are important in the study of many types of cancer [\[1\]](#page-14-0). In particular, clinical outcome of patients with neuroblastoma has been shown to be worse for tumors with segmental alterations or breakpoints in specific genomic regions [\[2](#page-14-1)[,3\]](#page-14-2). Thus, to construct an accurate predictive model of clinical outcome for these tumors, we must first accurately detect the precise location of each breakpoint.

In recent years, array comparative genomic hybridization (aCGH) microarrays have been developed as genome-wide assays for CNAs, using the fact that microarray fluoresence intensity is proportional to DNA copy number [\[4\]](#page-14-3). In parallel, there have been many new mathematical models proposed to smooth the noisy signals from these microarray assays in order to recover the CNAs [\[5](#page-14-4)[-12\]](#page-14-5). Each model has different assumptions about the data, and it is not obvious to decide which model is appropriate for a given data set.

\*Correspondence: toby.hocking@inria.fr

Furthermore, most models have parameters that control the degree of smoothness. Varying these smoothing parameters will vary the number of detected breakpoints. Most authors give default values that accurately detect breakpoints on some data, but do not necessarily generalize well to other data. There are some specific criteria for choosing the degree of smoothness in some models [\[13](#page-14-6)[-15\]](#page-14-7), but it is impossible to verify whether or not the mathematical assumptions of these models are satisfied for real noisy microarray data.

To motivate the use of their cghFLasso smoothing model, Tibshirani and Wang write "The results of a CGH experiment are often interpreted by a biologist, but this is time consuming and not necessarily very accurate" [\[8\]](#page-14-8).

In contrast, this paper takes the opposite view and assumes that the expert interpretation of the biologist is the gold standard which a model should attain. The first contribution of this paper is a smoothing model training protocol based on this assumption.

In practice, visualization tools such as VAMP are used to plot the normalized microarray signals against genomic position for interpretation by an expert biologist looking for CNAs [\[16\]](#page-14-9). Then the biologist plots a model and varies its smoothness parameter, until the model seems to capture all the visible breakpoints the data. In this article, we

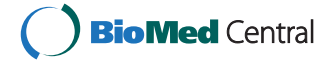

© 2013 Hocking et al.; licensee BioMed Central Ltd. This is an Open Access article distributed under the terms of the Creative Commons Attribution License (http://creativecommons.org/licenses/by/2.0), which permits unrestricted use, distribution, and reproduction in any medium, provided the original work is properly cited.

<sup>1</sup> INRIA Sierra project-team, Paris, F-75013, France

<sup>2</sup> Centre for computational biology, Mines ParisTech, Fontainebleau, F-77300, France

Full list of author information is available at the end of the article

make this model training protocol concrete by using an annotation database to encode the expert's interpretation.

The particular type of annotations that we propose are counts of breakpoints in genomic regions. By visual inspection of the noisy signal, it is not obvious to locate the exact location of a breakpoint, but it is easy to determine whether or not a region contains a breakpoint. So rather than defining annotations in terms of precise breakpoint locations, we instead define them in terms of regions. For every region, we record the number of breakpoints that an expert expects in that region. These annotated regions can then be used to select an appropriate model, as shown in Figures [1](#page-2-0) and [2.](#page-3-0)

We note that using databases of visual annotations is not a new idea, and has been used successfully for object recognition in photos and cell phenotype recognition in microscopy [\[17](#page-14-10)[,18\]](#page-14-11). In array CGH analysis, some models can incorporate prior knowledge of locations of CNAs [\[19\]](#page-14-12), but no models have been specifically designed to exploit visual breakpoint annotations.

Our second contribution is a protocol to estimate the breakpoint detection ability of the trained smoothing models on real data. In the [Methods](#page-10-0) section, we propose to estimate the false positive and false negative rates of the trained models using cross-validation. This provides a quantitative criterion for deciding which smoothing algorithms are appropriate breakpoint detectors for which data.

The third contribution of this paper is a systematic, quantitative comparison of the accuracy of 17 common

smoothing algorithms on a new database of 575 annotated neuroblastoma copy number profiles, which we give in the [Results](#page-3-1) section. There are several publications which attempt to assess the accuracy of smoothing algorithms, and these methods fall into 2 categories: simulations and low-throughput experiments. GLAD, DNAcopy, and a hidden Markov model were compared by examining false positive and false negative rates for detection of a breakpoint at a known location in simulated data [\[20\]](#page-14-13). However, there is no way to verify if the assumptions of the simulation hold in a real data set, so the value of the comparison is limited. In another article, the accuracy of the CNVfinder algorithm was assessed using quantitative PCR [\[21\]](#page-14-14). But quantitative PCR is low-throughput and costly, so is not routinely done as a quality control. So in fact there are no previous studies that quantitatively compare breakpoint detection of smoothing models on real data. In this paper we propose to use annotated regions for quantifying smoothing model accuracy, and we make available 575 new annotated neuroblastoma copy number profiles as a benchmark for the community to test new algorithms on real data.

Several authors have recently proposed methods for so-called joint segmentation of multiple CGH profiles, under the hypothesis that each profile shares breakpoints in the exact same location [\[22](#page-14-15)[,23\]](#page-14-16). These models are not useful in our setting, since we assume that breakpoints do not occur in the exact same locations across copy number profiles. Instead, we focus on learning a model that will accurately detect an unknown,

<span id="page-2-0"></span>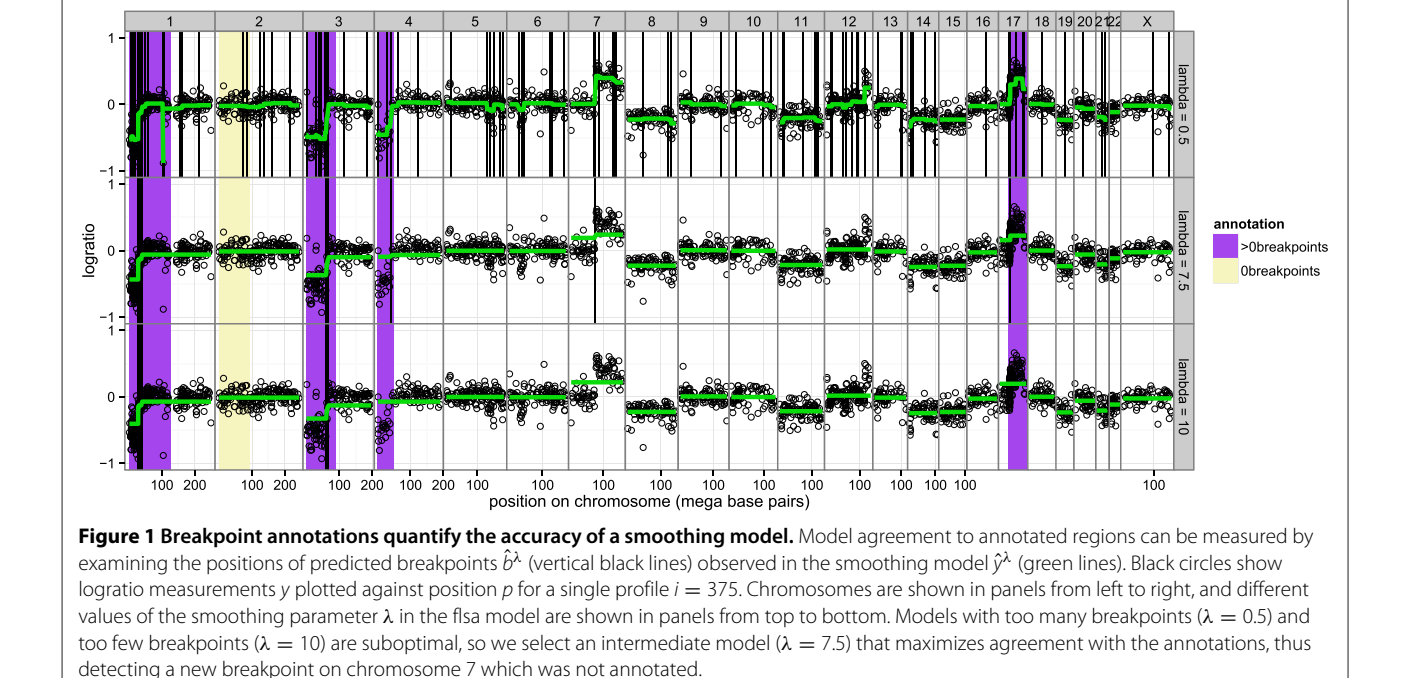

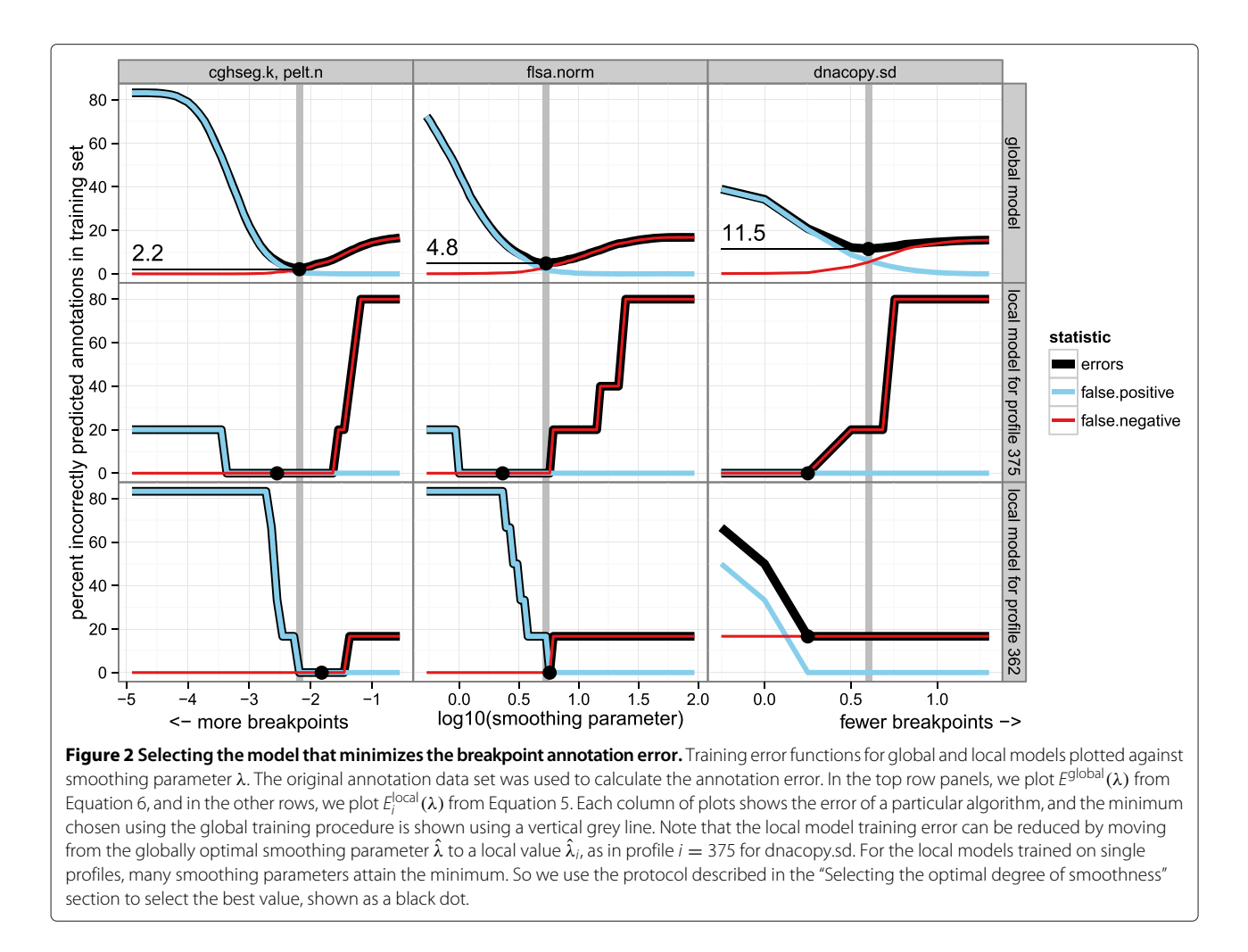

<span id="page-3-0"></span>different number of breakpoints in each copy number profile.

To summarize, this article describes a quantitative method for DNA copy number profile smoothing model selection. First, an expert examines scatterplots of the data, and encodes her interpretation of the breakpoint locations in a database of annotated regions. To repeat, the annotations represent an expert's interpretation, not the biological truth in the tumor samples, which is unknown. We treat the annotated regions as a gold standard, and compare them to the breakpoints detected by 17 existing models. The best model for our expert is the one which maximizes agreement with the annotation database.

## <span id="page-3-1"></span>**Results and discussion**

The 17 smoothing models described in the [Algorithms](#page-12-0) section were applied to 575 neuroblastoma copy number profiles, described in the [Data](#page-12-1) section. After fitting the models, we used breakpoint annotations to quantify the accuracy of each model. We constructed 2 annotation databases based on 2 different experts' interpretations of the same 575 profiles (Table [1\)](#page-4-0). The "original" annotations were created by typing 0 or 1 in a 6-column spreadsheet after systematic inspection of the same 6 regions on each profile. The "detailed" annotations were constructed by using GUIs which allow zooming and direct annotation on the plotted profiles. The 2 annotation data sets are mostly consistent, but the detailed annotations provide more precise breakpoint locations (Figure [3\)](#page-4-1).

For both annotation databases, we calculated the global and local error curves *E*global*(λ)* and *E*local *<sup>i</sup> (λ)*, which quantify how many breakpoint annotations disagree with the model breakpoints. As shown in Figure [2](#page-3-0) for the original set of annotations, the smoothness parameter *λ* is chosen by minimizing the error curves.

## **Among global models, cghseg.k and pelt.n exhibit the smallest training error**

The global model is defined as the smoothness parameter *λ*ˆ that minimizes the global error *E*global*(λ)*, which is the total number of incorrect annotations over all profiles. Training error curves for cghseg.k, pelt.n, flsa.norm, and dnacopy.sd are shown in Figure [2.](#page-3-0) An ideal global model

<span id="page-4-0"></span>**Table 1 Counts of annotations in two annotation data sets of the same copy number profiles**

| Original   | <b>Detailed</b> |
|------------|-----------------|
| Systematic | Any             |
| 575        | 575             |
| 3418       | 3730            |
| 3418       | 4359            |
| 2845       | 3395            |
| 0          | 521             |
| 573        | 443             |
|            |                 |

For the two annotation data sets (columns), we show the annotation protocol, counts of annotated profiles and chromosomes, and counts of annotations.

would have zero annotation error  $E^{\mathrm{global}}(\hat{\lambda}) = 0$  for some smoothness parameter  $\hat{\lambda}$ . However, none of the global models that we examined achieved zero training error in either of the two annotation databases. The best global models were the equivalent cghseg.k and pelt.n models, which achieved the minimum error of 2.2% and 6.1% in the original and detailed data sets.

The ROC curves for the training error of the global models for each algorithm are traced in Figure [4.](#page-5-0) It is clear that the default parameters of each algorithm show

relatively large false positive rates. The only exception is the pelt.default algorithm, which showed low false positive and true postive rates. The models chosen by maximizing agreement with the breakpoint annotation data also exhibit smaller false positive rates at the cost of smaller true positive rates. The ROC curves suggest that the equivalent cghseg.k and pelt.n models are the most discriminative for breakpoint detection in the

## **Among local models, cghseg.k and pelt.n exhibit the smallest training error**

neuroblastoma data.

Since there is no global model that agrees with all of the annotations in either database, we fit local models with profile-specific smoothness parameters *λ*ˆ*i*. For every profile *i*, the local model is defined as the smoothness  $\hat{\lambda}_i$  that minimizes the local error  $E_i^{\text{local}}(\lambda)$ , the number of incorrect annotations on profile *i*. As shown in Figure [2,](#page-3-0) the local model fits the annotations at least as well as the global model:  $E_i^{\text{local}}(\hat{\lambda}_i) \leq E_i^{\text{local}}(\hat{\lambda})$ . However, the local model does not necessarily attain zero error. For example, Figure [2](#page-3-0) shows that dnacopy.sd does not detect a breakpoint in profile  $i = 362$  even at the smallest parameter value, corresponding to the model with the most breakpoints.

<span id="page-4-1"></span>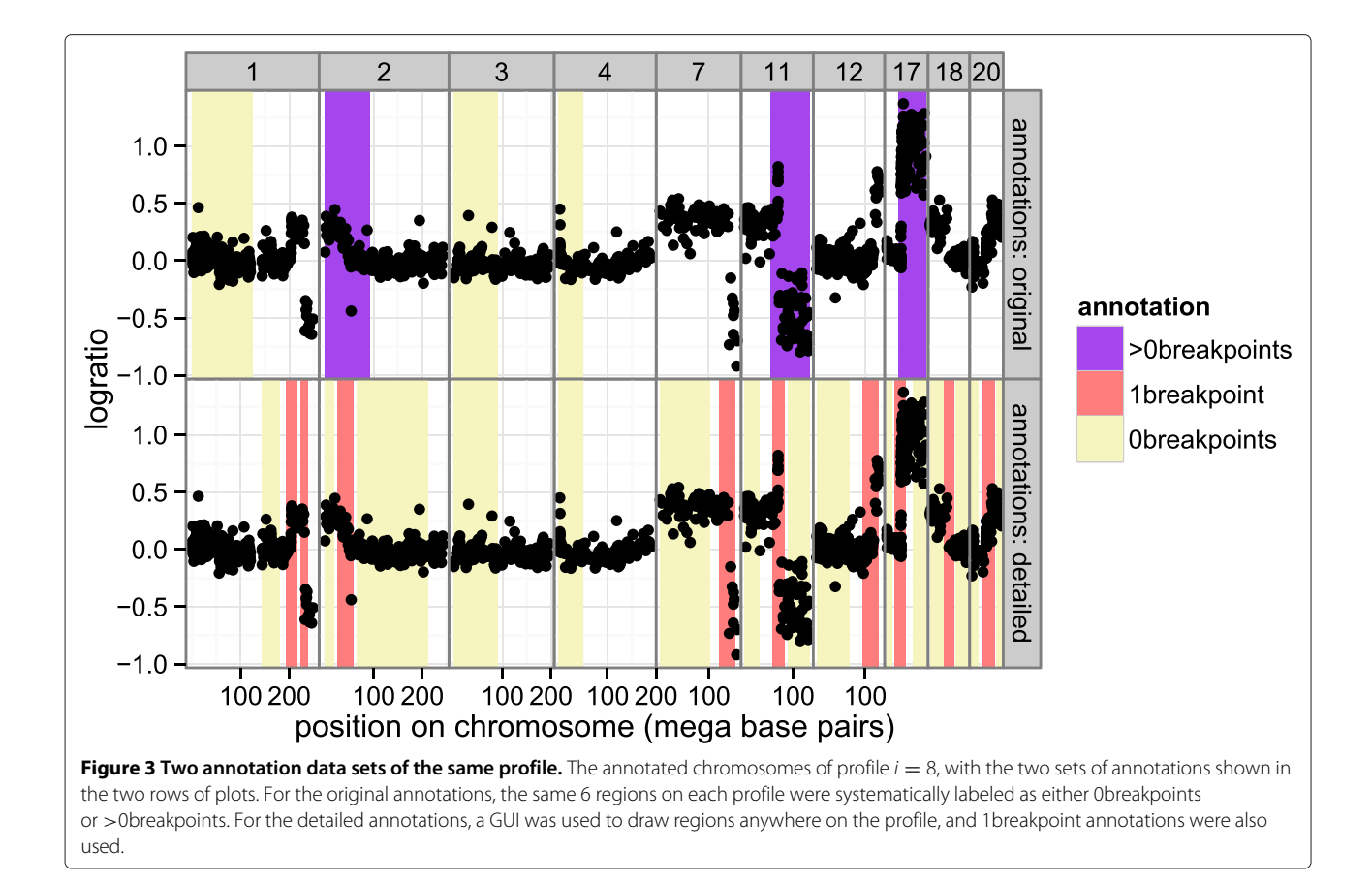

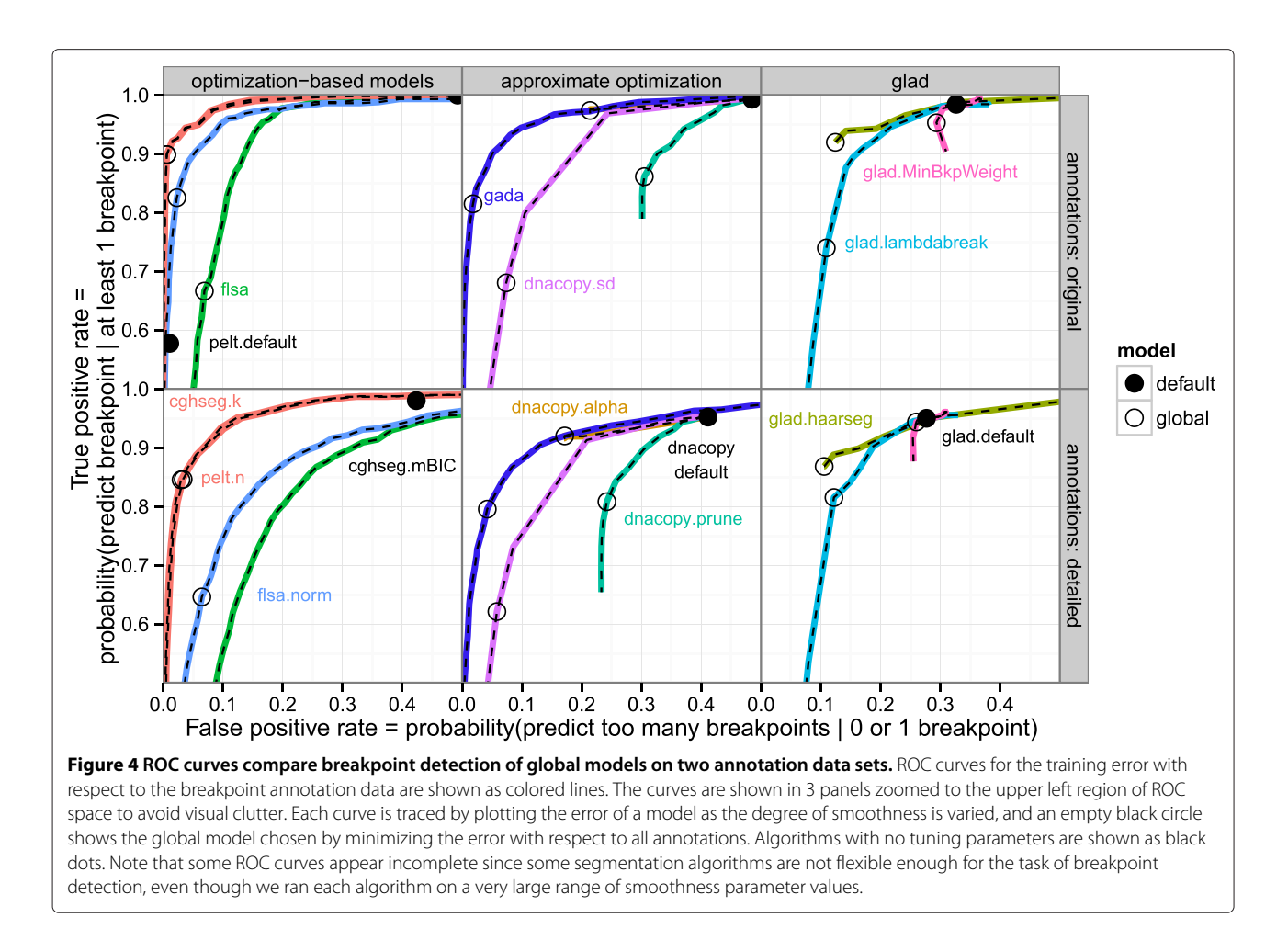

<span id="page-5-0"></span>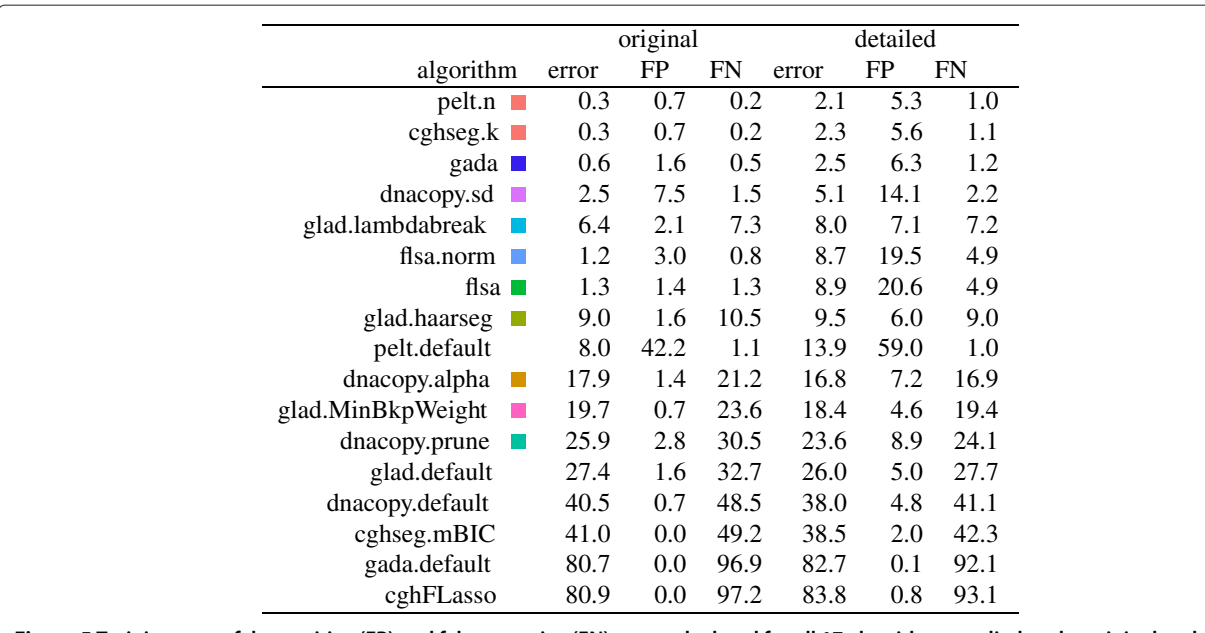

<span id="page-5-1"></span>**Figure 5 Training error, false positive (FP) and false negative (FN) were calculated for all 17 algorithms applied to the original and the detailed annotation databases.** For each profile and algorithm, the smoothing parameter with minimal breakpoint annotation error was selected, and we report the mean training error across all profiles. Squares show the same colors as in the figures, and are absent for default models that have no smoothness parameters.

In Figure [5,](#page-5-1) we compare the fitting ability of the local models on the 2 annotation data sets. It clearly shows that some models are better than others for fitting the expert annotations of the neuroblastoma data. In particular, the equivalent cghseg.k and pelt.n local models show the best fit, with 0.3% and 2.1% error in the original and detailed data sets. Note that these are lower error rates than the global models, as expected.

But even if the local models are better at fitting the given breakpoint annotations, they do not generalize well to unannotated breakpoints, as we show in the next section.

## **Global models detect un-annotated breakpoints better than default models**

Leave-one-out cross-validation was used to estimate the breakpoint detection of each model. Figure [6](#page-6-0) shows the error rates of each model, across both annotation data sets. It is clear that the training procedure makes no difference for models pelt.default, glad.default, dnacopy.default, cghseg.mBIC, gada.default and cghFLasso, which are default models with no smoothness parameters. Each of these models is inferior to its respective global model in terms of breakpoint detection. The large error of these models suggest that the assumptions of their default parameter values do not hold in the neuroblastoma data set. More generally, these error rates suggest that smoothness parameter tuning is critically important to obtain an accurate smoothing of real copy number profiles.

To show an example of how the learned models outperform default models, Figure [7](#page-7-0) shows one representative profile with many breakpoints. Note that the models were trained on other profiles, so the shown

annotations can be used for model evaluation. For this profile, dnacopy.default shows 2 false positives and 2 false negatives, and dnacopy.sd shows no improvement with 4 false negatives. The pelt.default and cghseg.mBIC show 11 and 3 annotation errors, respectively. The cghseg.k and pelt.n global models show only 2 annotation errors, demonstrating the usefulness of annotation-based model training.

In addition, Additional file [1:](#page-13-0) Figure S1-S5 compares these default and global models. Again, the global models were learned on other profiles, so the shown annotations can be used for model evaluation.

## **Global models detect un-annotated breakpoints better than local models**

The leave-one-out cross-validation results in Figure [6](#page-6-0) also allow comparison of global and local models. For dnacopy.prune, glad.MinBkpWeight, glad.lambdabreak, dnacopy.sd and flsa, there is little difference between the local and global training procedures. For models flsa.norm, gada, pelt.n, and cghseg.k, there is a clear advantage for the global models which share information between profiles. The equivalent cghseg.k and pelt.n models show the minimal test error of only 2.1% and 4.4% in the original and detailed data sets.

## **Only a few profiles need to be annotated for a good global model**

To estimate the generalization error of a global model trained on a relatively small training set of *t* annotated profiles, we applied  $\lfloor n/t \rfloor$ -fold cross-validation to the  $n =$ 575 profiles.

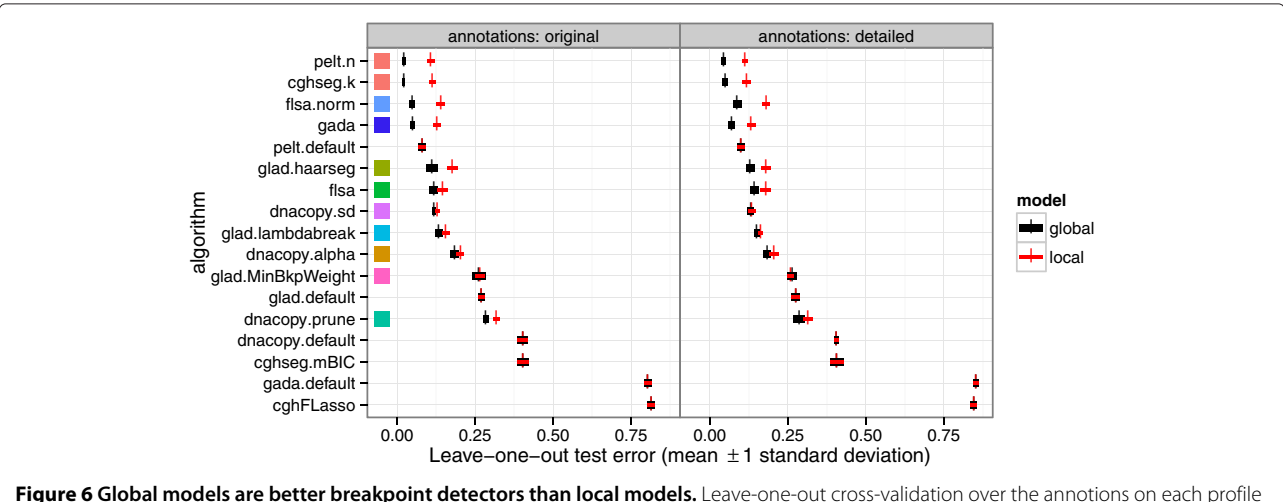

<span id="page-6-0"></span>was used to compare breakpoint detection error of global and local models. The two panels show the two annotation data sets, and each row shows the performance of one of the models described in the [Algorithms](#page-12-0) section. After selecting the smoothness parameter *λ* by minimizing either the global or local annotation error, we plot the mean and standard deviation over 10 test sets. Each default model does not have a smoothness parameter, and shows equivalent local and global model error. Squares show the same colors as the other figures and tables, and are absent for default models that have no smoothness parameters.

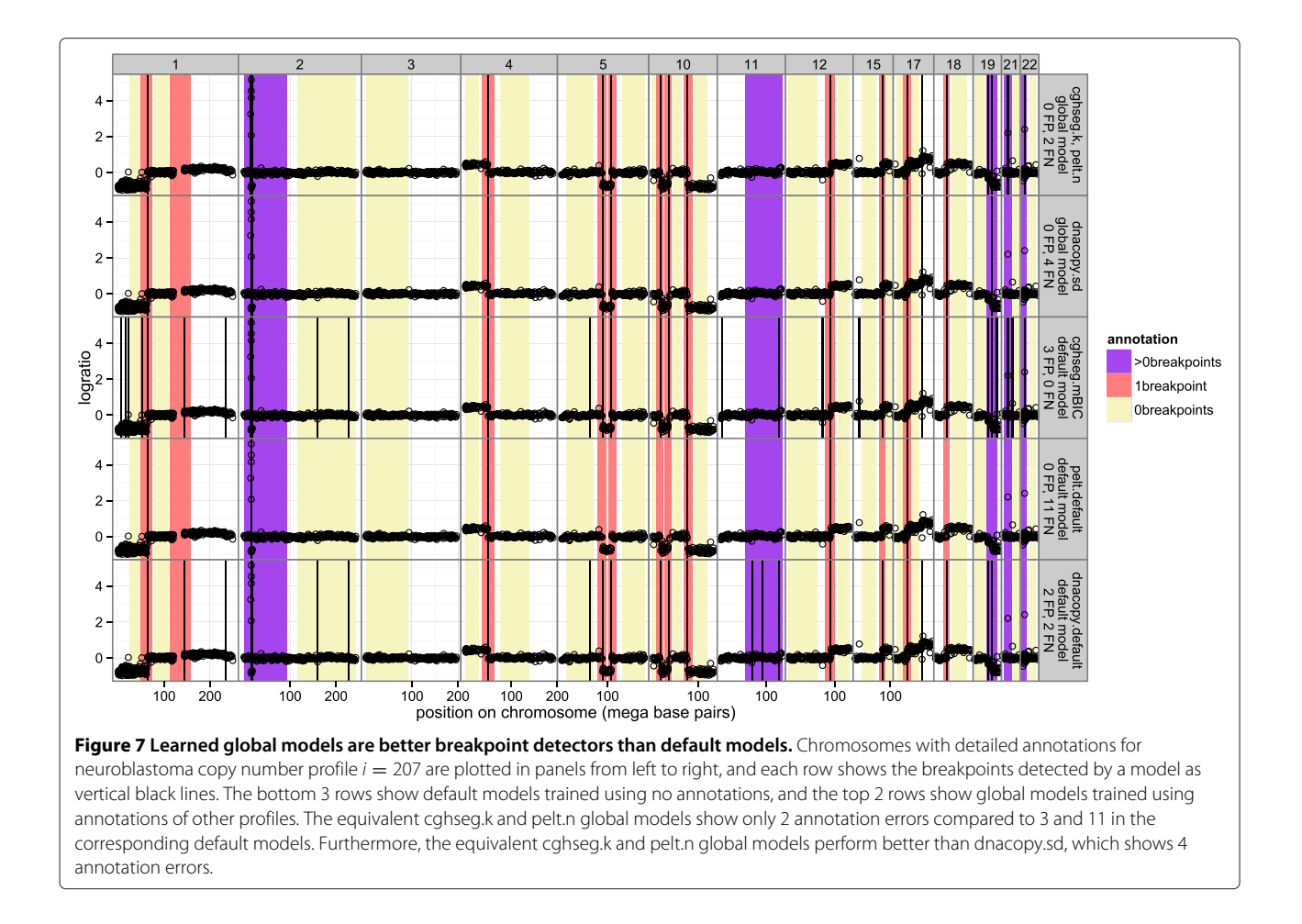

<span id="page-7-0"></span>For several training set sizes *t*, we plot the accuracy of the cghseg.k, pelt.n, gada, flsa.norm, dnacopy.sd and glad.lambdabreak models in Figure [8.](#page-8-0) It shows that adding more annotations to the training set increases the breakpoint detection accuracy in general, but at a diminishing rate. Each model quickly attains its specific maximum, after only about  $t = 10$  training profiles.

In Figure [9,](#page-8-1) we used  $|n/t|$ -fold cross-validation in the detailed annotations to estimate the error rates of all 17 models trained using only  $t = 10$  profiles.

The equivalent cghseg.k and pelt.n models show the best performance on these data, with an estimated breakpoint detection error of 7.7%.

#### **Global models generalize across annotators**

We assessed the extent to which the annotator affects the results by comparing models trained on one data set and tested on the other. Figure [8](#page-8-0) shows that test error changes very little between models trained on one data set or the other. This demonstrates that global models generalize very well across annotators.

### **Timing PELT and cghseg**

The PELT and cghseg models use different algorithms to calculate the same segmentation, which showed the best breakpoint detection performance in every comparison. But they are slightly different in terms of speed, as we show in Figure [9.](#page-8-1)

When comparing the global models, cghseg.k is somewhat faster than pelt.n. For cghseg.k, pruned dynamic programming is used to calculate the best segmentation  $\mu^k$  for  $k \in \{1, \ldots, 20\}$  segments, which is the slow step. Then, we calculate the best segmentation for *λ* ∈  $\{\lambda_1, \ldots, \lambda_{100}\}$ , based on the stored  $\mu^k$  values. In contrast, the Pruned Exact Linear Time algorithm must be run for each  $\lambda \in \{\lambda_1, \ldots, \lambda_{100}\}$ , and there is no information shared between *λ* values.

Timing the PELT and cghseg default models without tuning parameters shows the opposite trend. In particular, the default cghseg.mBIC method is slower than the pelt.default method. This makes sense since cghseg must first calculate the best segmentation  $\mu^k$  for several *k*, then use the mBIC criterion to choose among them. In contrast, the PELT algorithm recovers just the  $\mu^k$  which

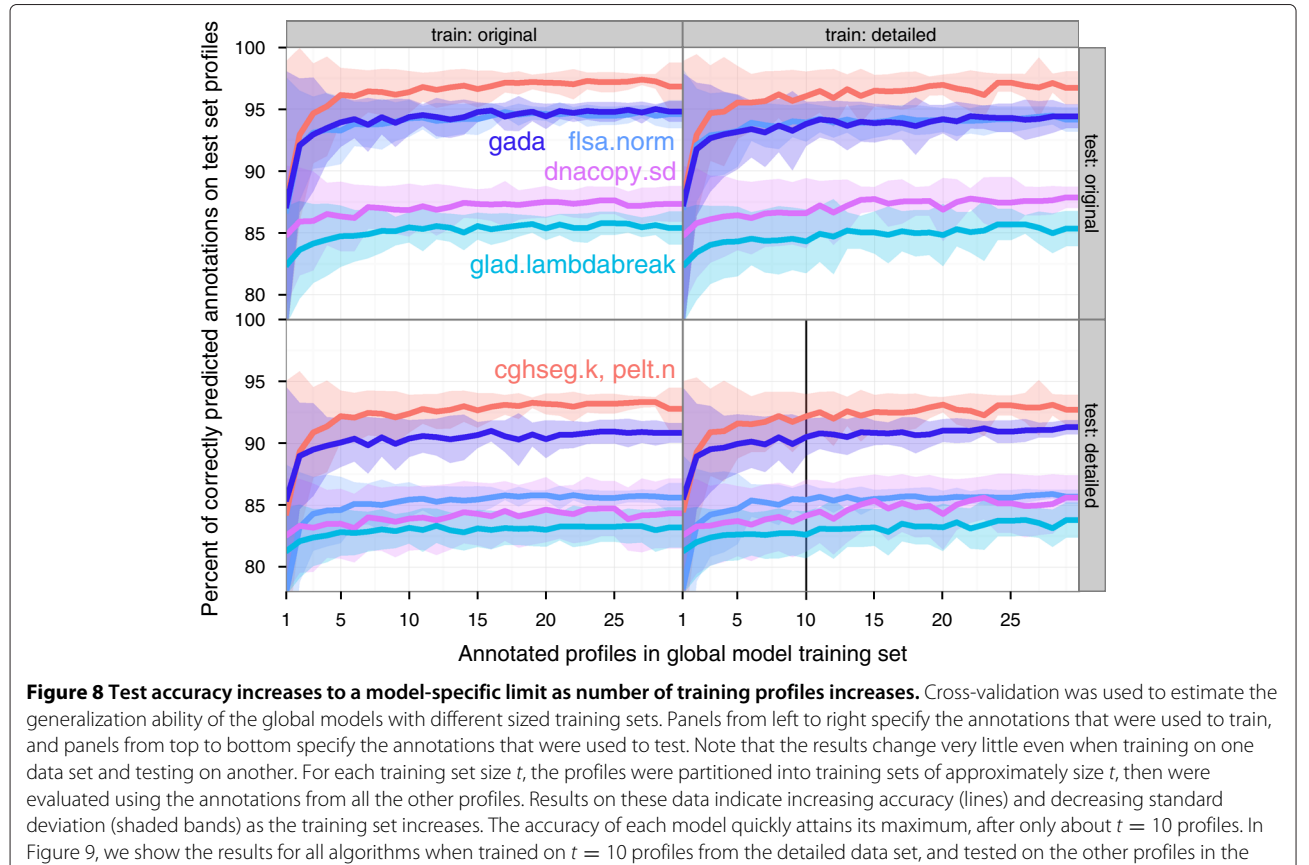

<span id="page-8-0"></span>detailed data set (vertical black line).

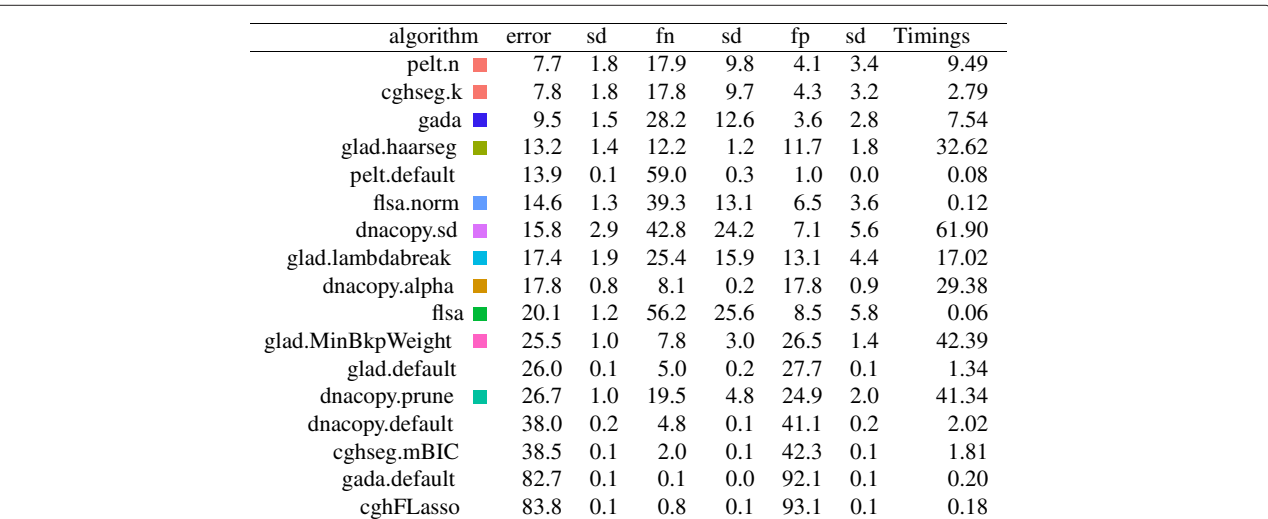

<span id="page-8-1"></span>**Figure 9 The** *n/t***-fold cross-validation protocol was used to estimate error, false positive (fp), and false negative (fn) rates in the detailed annotations of the**  $n = 575$  **profiles.** Squares show the same colors as in the figures, and are absent for default models that have no smoothness parameters. The smoothness parameter was chosen using annotations from approximately  $t = 10$  profiles, and mean and standard deviation (sd) of test error over  $|n/t| = 57$  folds are shown as percents. The Timings column shows the median number of seconds to fit the sequence of smoothing models for a single profile.

corresponds to the Schwarz Information Criterion penalty constant  $\beta = \log d$ . So if you want to use a particular penalty constant *β* instead of the annotation-guided approach we suggest in this article, the default PELT method offers a modest speedup over cghseg.

## **Annotation-based modeling is feasible for high-density microarrays**

Although not the main focus of this paper, we have already started to apply annotation-based modeling to high-density microarrays. For example, Figure [10](#page-9-0) shows part of chromosome 2 from an Affymetrix SNP6 microarray. This microarray offers almost 2 million probes, and we show annotated breakpoints around 3 CNAs from  $\approx$ 1Mb to  $\approx$  10 kb. As long as there is GUI software that supports zooming and annotation, it is feasible to apply annotation-based modeling.

## **Conclusions**

We proposed to train breakpoint detection models using annotations determined by visual inspection of the copy number profiles. We have demonstrated that this approach allows quantitative comparison of smoothing models on a new data set of 575 neuroblastoma copy number profiles. These data provide the first set of annotations that can be used for benchmarking the breakpoint detection ability of future algorithms. Our annotation-based approach is quite useful in practice on real data, since it provides a quantitative criterion for choosing the model and its smoothing parameter.

One possible criticism of annotation-based model selection is the time required to create the annotations. However, using the GUIs that we have developed, it takes only a few minutes to annotate the breakpoints in a profile. This is a relatively small investment compared

<span id="page-9-0"></span>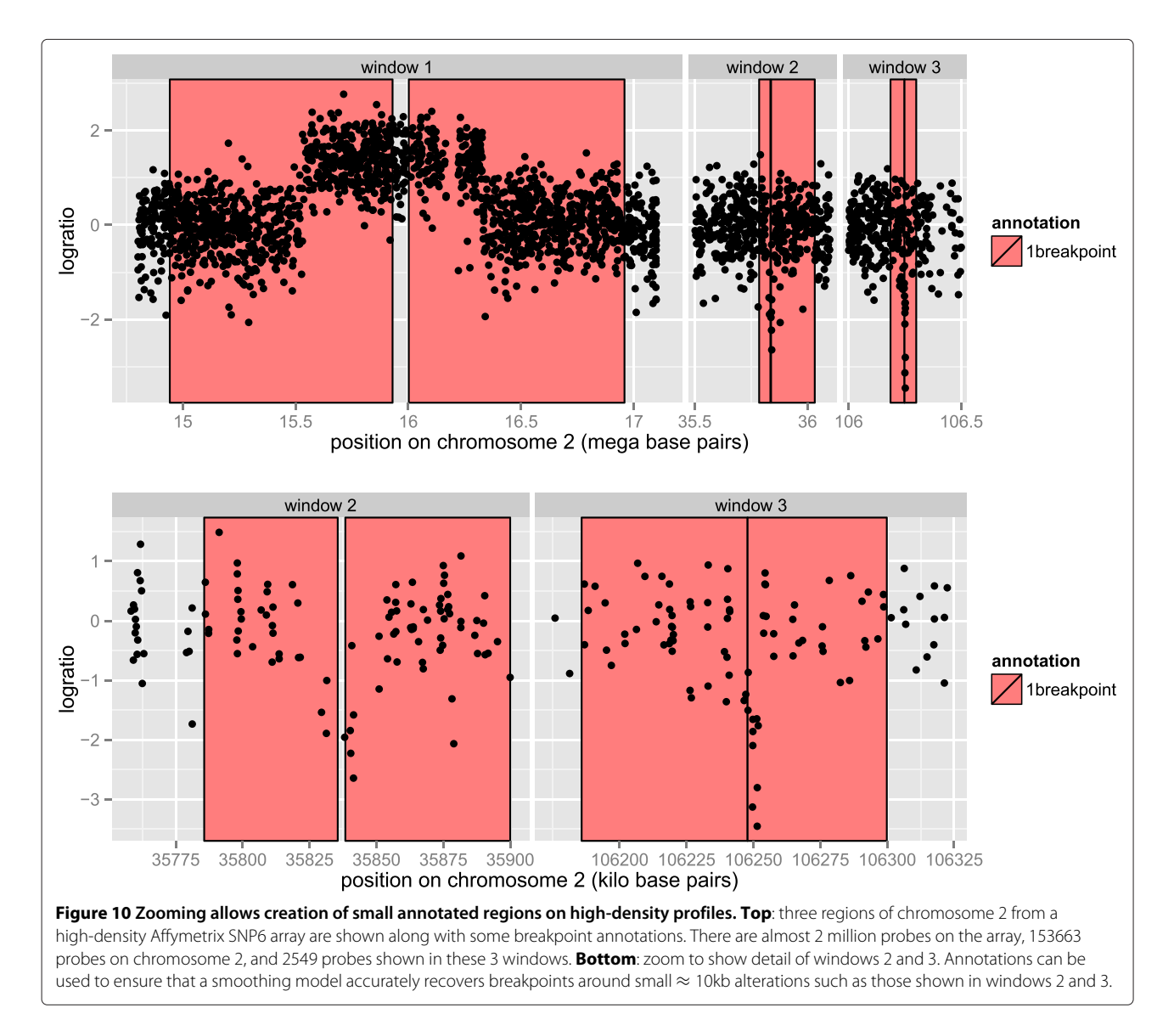

to the time required to write the code for data analysis, which is typically on the order of days or weeks. In addition, in the neuroblastoma data, we observed that annotating only about 10 of 575 profiles was sufficient to learn a smoothness parameter that achieves the model-specific optimal breakpoint detection. More generally, our results suggest that after obtaining a moderately sized database of annotations, data analysis time is better spent designing and testing better models. Additionally, the learned models generalized very well between annotators. So breakpoint annotations are a feasible approach for finding an accurate model and smoothing parameter for real copy number profiles.

We compared local models for single profiles with global models selected using annotations from several profiles. We observed that local models fit the given annotations better, but global models generalize better to unannotated regions. In contrast with our results, it has been claimed that local models should be better in some sense: "it is clear that the advantages of selecting individualspecific *λ* values outweigh the benefit of selecting constant *λ* values that maximize overall performance" [\[15\]](#page-14-7). However, they did not demonstrate this claim explicitly, and one of the contributions of this work is to show that global models generalize better than local models, according to our leave-one-out estimates.

It will be interesting to apply annotation-based model training to other algorithms and data sets. In both annotation data sets we analyzed, cghseg.k and pelt.n showed the best breakpoint detection, but another model may be selected for other data.

Our results indicate that even the best models have non-zero training and testing breakpoint detection error, which could be improved. To make a model that perfectly fits the training annotations, a dynamic programming algorithm called SegAnnot was proposed to recover the most likely breakpoints that are consistent with the annotation data [\[24\]](#page-14-17). The test error of the cghseg model can be lowered by choosing chromosome-specific *λ* parameter values as a function of features such as variance and the number of points sampled [\[25\]](#page-14-18). Developing a model that further lowers the test error remains an interesting direction of future research.

We have solved the problem of smoothness parameter selection using breakpoint annotations, but the question of detecting CNAs remains. By constructing a database of annotated regions of CNAs, we could use a similar approach to train models that detect CNAs. Annotations could be actual copy number  $(0, 1, 2, 3, ...)$  or some simplification (loss, normal, gain). We will be interested in developing joint breakpoint detection and copy number calling models that directly use these annotation data as constraints or as part of the model likelihood.

## <span id="page-10-0"></span>**Methods**

#### **GUIs for annotating copy number profiles**

Assume that we have *n* DNA copy number profiles, and we would like to accurately detect their breakpoints. The first step of annotation-based modeling is to plot the data, visually identify breakpoints, and save these regions to an annotation database. We created 2 annotation graphical user interfaces (GUIs) for this purpose: a Python program for low-density profiles called annotate breakpoints.py, and a web site for larger profiles called SegAnnDB.

We used Tkinter in Python's standard library to write annotate\_breakpoints.py, a cross-platform GUI for annotating low-density DNA copy number profiles. The annotator loads several profiles from a CSV file, plots the data, and allows annotated regions to be drawn on the plot and saved to a CSV file for later analysis. The annotator does not support zooming so is not suitable for annotating high-density profiles. It is available in the annotate regions package on the Python Package Index:

#### [http://pypi.python.org/pypi/annotate\\_regions](http://pypi.python.org/pypi/annotate_regions)

SegAnnDB is a web site that can be used to annotate low to high-density copy number profiles. After copy number data in bedGraph format is uploaded, the site uses D3 to show plots which can be annotated [\[26\]](#page-14-19). The annotations can then be downloaded for later analysis. As shown in Figure [10,](#page-9-0) the plots can be zoomed for detailed annotation of high-density copy number profiles. The free/open-source software that runs the web site can be downloaded from the breakpoints project on INRIA GForge:

[https://gforge.inria.fr/scm/viewvc.php/webapp/?root=](https://gforge.inria.fr/scm/viewvc.php/webapp/?root=breakpoints) [breakpoints](https://gforge.inria.fr/scm/viewvc.php/webapp/?root=breakpoints)

#### **Definition of breakpoints in smoothing models**

For each profile  $i \in \{1, ..., n\}$ , we observe  $d_i \in \mathbb{N}$  noisy logratio measurements  $y_i \in \mathbb{R}^{d_i}$ . Assume that we have a model with smoothness parameter *λ* that takes the vector of logratios  $y_i$  and outputs a smoothed signal  $\hat{y}_i^{\lambda} \in \mathbb{R}^{d_i}$ . For simplicity of notation, let  $\hat{x}^{\lambda} \in \mathbb{R}^{m}$  be the smoothed signal sampled at positions  $p_1 \leq \cdots \leq p_m$  on one chromosome of one profile. We define the breakpoints predicted by this model as the set of positions where there are jumps in the smoothed signal:

$$
\hat{b}^{\lambda} = \left\{ (p_j + p_{j+1})/2 \mid \hat{x}_j^{\lambda} \neq \hat{x}_{j+1}^{\lambda}, \forall j \in \{1, \dots, m-1\} \right\}
$$
\n(1)

Note that this set is drawn using vertical black lines in Figures [1](#page-2-0) and [7.](#page-7-0)

### **Definition of the annotation error**

For every profile and chromosome, we judge the accuracy of the predicted set of breakpoints  $\hat{b}^{\lambda}$  using a set of visually-determined regions and corresponding annotations. Every annotation  $a = [a, \overline{a}]$  is an interval that specifies the expected number of changes in the corresponding region *r*. For example, we defined 3 types of annotations:  $a = [0, 0]$  for 0breakpoints annotations,  $a = [1, 1]$  for 1breakpoint annotations, and  $a = [1, \infty)$ for *>*0breakpoints annotations. A region is an interval of base pairs on the chromosome that corresponds to  $\hat{b}^{\lambda}$  , for example *r* = [1000000, 2000000].

The false positives (FP) and false negatives (FN) are calculated by comparing the estimated number of changes in each region  $|\hat{b}^{\lambda} \cap r|$  to the annotated number of changes  $a$ using the zero-one loss:

$$
FP(\hat{b}^{\lambda}, r, a) = \begin{cases} 1 & \text{if } |\hat{b}^{\lambda} \cap r| > \overline{a}, \\ 0 & \text{otherwise.} \end{cases}
$$
 (2)

$$
FN(\hat{b}^{\lambda}, r, a) = \begin{cases} 1 & \text{if } |\hat{b}^{\lambda} \cap r| < a, \\ 0 & \text{otherwise.} \end{cases}
$$
 (3)

Note that *>*0breakpoints annotations can never have false positives FP $(\hat{b}^{\lambda}, r, [\; 1, \infty)) = 0$  and 0breakpoints annotations can never have false negatives  $\text{FN}(\hat{b}^{\lambda},r,[0,0])=0.$ The annotation error is defined as the sum of false positives and false negatives:

$$
e(\hat{b}^{\lambda}, r, a) = FP(\hat{b}^{\lambda}, r, a) + FN(\hat{b}^{\lambda}, r, a) = \begin{cases} 0 & \text{if } |\hat{b}^{\lambda} \cap r| \in a \\ 1 & \text{otherwise.} \end{cases}
$$
\n(4)

Note that this loss function gives the same weight to false positives and false negatives. Re-weighting schemes could be used, but uniform weighting is justified in the data we analyzed since each annotation took approximately the same amount of time to create.

## **Definitions of error and ROC curves**

For each profile *i*, we define the local error as the total annotation error over all annotated regions:

$$
E_i^{\text{local}}(\lambda) = \sum_{(\hat{b}^{\lambda}, r, a) \text{ on profile } i} e(\hat{b}^{\lambda}, r, a).
$$
 (5)

We define the global error as the total annotation error over all profiles:

<span id="page-11-0"></span>
$$
E^{\text{global}}(\lambda) = \sum_{i=1}^{n} E_i^{\text{local}}(\lambda). \tag{6}
$$

For a given algorithm, a ROC curve is drawn by plotting the true positive rate TPR*(λ)* against the false positive rate FPR*(λ)* for all values of *λ*. For one annotation, the true positive indicator function is

$$
TP(\hat{b}^{\lambda}, r, a) = \begin{cases} 1 & \text{if } |\hat{b}^{\lambda} \cap r| \ge a \\ 0 & \text{otherwise.} \end{cases}
$$
 (7)

To define the true positive rate, we first define the set of positive annotations  $(\hat{B}^{\lambda}_{+}, R_{+}, A_{+})$  as all the annotations  $a \in A_+$  such that there is at least one breakpoint  $a \geq 1$ . The true positive rate over all positive annotations is

$$
\text{TPR}(\lambda) = \frac{1}{|A_+|} \sum_{(\hat{b}^{\lambda}, r, a) \in (\hat{B}_+^{\lambda}, R_+, A_+)} \text{TP}(\hat{b}^{\lambda}, r, a). \tag{8}
$$

To define the false positive rate, we first define the set of negative annotations  $(\hat{B}^{\lambda}_{-}, R_-, A_-)$  as all the annotations that could possibly have a false positive:  $\bar{a} < \infty$ . Then the false positive rate over all negative annotations is

$$
FPR(\lambda) = \frac{1}{|A-|} \sum_{(\hat{b}^{\lambda}, r, a) \in (\hat{B}^{\lambda}_{-}, R_{-}, A_{-})} FP(\hat{b}^{\lambda}, r, a).
$$
 (9)

#### <span id="page-11-2"></span>**Selecting the optimal degree of smoothness**

We assume that  $\lambda$  is a tuning parameter that is monotonic in the number of breakpoints, which is the case for the models considered in this paper. Fix a set of smoothing parameters  $\lambda \in \Lambda$ , and run the smoothing algorithm with each of these parameters. Intuitively, we should select the value of *λ* that maximizes agreement with annotation data. For global models, we minimize the global error, and there is usually one best value:

$$
\hat{\lambda} = \underset{\lambda \in \Lambda}{\text{arg min }} E^{\text{global}}(\lambda). \tag{10}
$$

For the local model for profile *i*, we want to minimize the local error:

$$
\hat{\lambda}_i = \underset{\lambda \in \Lambda}{\text{arg min}} \ E_i^{\text{local}}(\lambda). \tag{11}
$$

<span id="page-11-1"></span>Since the training set consists of only the annotations of one profile *i*, there may be several smoothing parameters *λ* that minimize the error. We propose to choose between models that achieve the minimum error based on the shape of the error curve, and these cases are illustrated in Figure [2.](#page-3-0)

- 1. When the minimum error is achieved in a range of intermediate parameter values, we select a value in the middle. This occurs in the local error curves shown for flsa.norm and cghseg.k.
- 2. When the minimum is attained by the model with the most breakpoints, we select the model with the fewest breakpoints that has the same error. This attempts to minimize the false positive rate. This occurs for profile  $i = 375$  with the dnacopy.sd model.

3. When the minimum is attained by the model with the fewest breakpoints, we select the model with the most breakpoints that has the same error. This attempts to minimize the false negative rate, and occurs for profile  $i = 362$  with the dnacopy.sd model.

More complicated smoothing parameter estimators could be defined, but for simplicity in this article we explore only the global  $\hat{\lambda}$  and local  $\hat{\lambda}_i$  models.

## **Leave-one-out cross-validation for comparing local and global models**

To compare the breakpoint detection performance of local and global models, we propose to leave one annotation per profile aside as a test set. The input parameter *V* is the number of times the procedure is repeated. In our analysis we took  $V = 10$  repetitions. For each repetition,

- 1. On each profile, randomly pick one annotated region and set it aside as a test set.
- 2. Using all the other annotations as a training set, select the best *λ* using the protocol described in Section ["Selecting the optimal degree of smoothness"](#page-11-2) For local models we learn a profile-specific  $\hat{\lambda}_i$  that minimizes  $E_{i}^{\rm local}$ , and for global models we learn a global *λ*ˆ that minimizes *E*global.
- 3. To estimate how the model generalizes, count the errors of the learned model on the test regions.

The final estimate of model error shown in Figure [6](#page-6-0) is the average error over all *V* repetitions.

## **-***n/t***-fold cross-validation to estimate error on un-annotated profiles**

Since the annotation process is time-consuming, we are interested in training an accurate breakpoint detector with as few annotations as possible. Thus we would like to answer the following question: how many profiles *t* do I need to annotate before I get a global model that will generalize well to all the other profiles?

To answer this question, we estimate the error of a global model trained on the annotations from *t* profiles using cross-validation. We divide the set of *n* annotated profiles into exactly  $|n/t|$  folds, each with approximately *t* profiles. For each fold, we consider its annotations a training set for a global model, and combine the other folds as a test set to quantify the model error. The final estimate of generalization error is then the average model error over all folds.

## <span id="page-12-1"></span>**Data: neuroblastoma copy number profiles**

We analyzed a new data set of  $n = 575$  copy number profiles from aCGH microarray experiments on neuroblastoma tumors taken from patients at diagnosis. The microarrays were produced using various technologies, so do not all have the same probes. The number of probes per microarray varies from 1719 to 71340, and the median spacing between probes varies from 40 Kb to 1.2 Mb. In this article we analyzed the normalized logratio measurements of these microarrays, which we have made available as neuroblastoma\$profiles in R package neuroblastoma on CRAN.

Two different expert annotations were used to construct 2 annotation databases based on these profiles (Table [1\)](#page-4-0). The 2 annotation data sets are mostly consistent, but the detailed annotations provide more precise breakpoint locations (Figure [3\)](#page-4-1).

The "original" annotations were created using the "Systematic" protocol. First, a set of 6 genomic regions was chosen. Then, each of these regions was inspected on scatterplots of each profile. Breakpoint annotations were recorded by typing 0 or 1 in spreadsheet with one row for each of the 575 profiles and one column for each of the 6 regions. Entries with 0 were 0breakpoints annotations  $a = [0, 0]$  and entries with 1 were  $>$ 0breakpoints annotations  $a = [1, \infty)$ . These annotations are available as neuroblastoma\$annotations in R package neuroblastoma on CRAN.

The "detailed" annotations were constructed using the "Any" protocol. The data were shown as scatterplots in a graphical user interface (GUI) that allows zooming and direct annotation on the plotted profiles. Annotators were asked to label any regions for which they were sure of the annotation. These annotations are available as neuroblastomaDetailed in R package bams on CRAN.

#### <span id="page-12-0"></span>**Algorithms: copy number profile smoothing models**

We considered smoothing models from the bioinformatics literature with free software implementations available as R packages on CRAN, R-Forge, or Bioconductor [\[27-](#page-14-20)[29\]](#page-14-21). For each algorithm, we considered three types of training for the smoothness parameter *λ*:

- **Default models** can be used when functions give default parameter values, or do not have smoothness parameters that vary the number of breakpoints.
- **Local models** choose a smoothness parameter that maximizes agreement with the annotations from a single profile.
- **Global models** choose a smoothness parameter that maximizes agreement with the entire database of training annotations.

In the following paragraphs, we discuss the precise meaning of the smoothness parameter *λ* in each of the algorithms. The code that standardizes the outputs of these models can be found in the list of functions

smoothers in R package bams on CRAN. For some algorithms (GADA, GLAD, DNAcopy) the smoothing  $\hat{y}^{\lambda} \in \mathbb{R}^{d}$  is defined for an entire profile  $y \in \mathbb{R}^{d}$ , but in others (cghseg, pelt, flsa) the smoothing  $\hat{x}^{\lambda} \in \mathbb{R}^{m}$  is defined in terms of probes on a single chromosome  $x \in \mathbb{R}^m$ . Note that to decrease computation time, the model fitting may be trivially parallelized for profiles, algorithms, and smoothing parameter values.

We used version 1.0 of the gada package from R-Forge to calculate a sparse Bayesian learning model [\[11\]](#page-14-22). We varied the degree of smoothness by adjusting the T parameter of the BackwardElimination function, and for the gada.default model, we did not use the BackwardElimination function.

We used version 1.3 of the flsa package from CRAN to calculate the Fused Lasso Signal Approximator [\[10\]](#page-14-23). The FLSA solves the following optimization problem for each chromosome:

$$
\hat{x}^{\lambda} = \underset{\mu \in \mathbb{R}^m}{\arg \min} \frac{1}{2} \sum_{i=1}^m (x_i - \mu_i)^2 + \lambda_1 \sum_{i=1}^m |\mu_i| + \lambda_2 \sum_{i=1}^{m-1} |\mu_i - \mu_{i+1}|.
$$
\n(12)

We define a grid of values  $\lambda \in \{10^{-5}, \ldots, 10^{12}\}\text{, take}$  $\lambda_1$  = 0, and consider the following parameterizations for  $\lambda_2$ :

- flsa:  $\lambda_2 = \lambda$ .
- flsa.norm:  $\lambda_2 = \lambda m \times 10^6/l$  where *m* is the number of points and l is the length of the chromosome in base pairs.

We used version 1.18.0 of the DNAcopy package from Bioconductor to fit a circular binary segmentation model [\[7\]](#page-14-24). We varied the degree of smoothness by adjusting the undo.SD, undo.prune, and alpha parameters of the segment function. However, the dnacopy.prune algorithm was too slow (*>* 24 hours) for some of the profiles with many data points, so these profiles were excluded from the analysis of dnacopy.prune.

We used version 0.2.1 of the cghFLasso package from CRAN, which implements a default fused lasso method [\[8\]](#page-14-8), but does not provide any smoothness parameters for breakpoint detection.

We used version 2.0.0 of the GLAD package from Bioconductor to fit the GLAD adaptive weights smoothing model [\[5\]](#page-14-4). We varied the degree of smoothness by adjusting the lambdabreak and MinBkpWeight parameters of the daglad function. For the glad.haarseg model, we used the smoothfunc="haarseg" option and varied the breaksFdrQ parameter to fit a wavelet smoothing model [\[9\]](#page-14-25).

To fit a Gaussian maximum-likelihood piecewise constant smoothing model [\[6\]](#page-14-26), we used pruned dynamic programming as implemented in version 0.1 of the cghseg package from R-Forge [\[30\]](#page-14-27). For the default cghseg.mBIC model, we used the modified Bayesian information criterion [\[14\]](#page-14-28), which has no smoothness parameter, and is implemented in the uniseg function of the cghseg package. For the cghseg.k model, we used the segmeanCO function with kmax=20 to obtain the maximum-likelihood piecewise constant smoothing model  $\mu^k \in \mathbb{R}^m$  for  $k \in \{1, \ldots, 20\}$  segments. Lavielle suggested penalizing *k* breakpoints in a signal sampled at *m* points using *λk*, and varying *λ* as a tuning parameter [\[13\]](#page-14-6). We implemented this model selection criterion as the cghseg.k model, for which we define the optimal number of segments

$$
k^*(\lambda) = \underset{k \in \{1, \dots, 20\}}{\arg \min} \lambda k + \frac{1}{m} \sum_{i=1}^m (x_i - \mu_i^k)^2, \tag{13}
$$

and the optimal smoothing  $\hat{x}^{\lambda} = \mu^{k^*(\lambda)}$ .

We used the cpt. mean function in version 1.0.4 of the changepoint package from CRAN to fit a penalized maximum likelihood model using a Pruned Exact Lin-ear Time (PELT) algorithm [\[12\]](#page-14-5). PELT defines  $\mu^k$  in the same way as cghseg, but defines the optimal number of segments as

$$
k^*(\beta) = \underset{k \in \{1, \dots, m\}}{\text{arg min }} \beta(k-1) + \sum_{i=1}^m (x_i - \mu_i^k)^2. \tag{14}
$$

For the pelt.default model, we used the default settings which specify penalty="SIC" for the Schwarz or Bayesian Information Criterion, meaning  $\beta$  = log *m*. For the pelt.n model, we specified penalty="Manual" which means that the value parameter is used as  $β$ , and the cpt.mean function returns  $\mu^{k^*(\beta)}$ . We defined the same grid of λ values that we used for cghseg.k, and let  $\beta = \lambda d$ . Note that this model is mathematically equivalent to cghseg.k, but shows small differences in the results, since there are rounding errors when specifying the penalty cpt.mean(value=sprintf("n\*%f",lambda)) for pelt.n.

## **Ethical approval**

This study was authorized by the decision of the ethics comitee "Comité de Protection des Personnes Sud-Est IV", reference L07-95 and L12-171.

## **Additional file**

<span id="page-13-0"></span>**[Additional file 1:](http://www.biomedcentral.com/content/supplementary/1471-2105-14-164-S1.pdf) Supplementary figures.** Breakpoint detection performance of 5 models on 5 neuroblastoma copy number profiles. Global models were trained on other profiles, so the shown annotations were used to quantify model accuracy.

#### **Competing interests**

The authors declare that they have no competing interests.

#### **Authors' contributions**

OD, GS, IJ-L, and JC designed and executed the experiments. TDH, VB, GS, and IJ-L created the annotation databases. TDH, FB and J-PV conceived the statistical model selection framework. TDH wrote the code and manuscript. All authors read and approved the final manuscript.

#### **Acknowledgements**

Thanks to Edouard Pauwels for many helpful discussions and comments to simplify the mathematics on an early draft of the paper.

This work was supported by Digiteo [DIGITEO-BIOVIZ-2009-25D to T.D.H.]; the European Research Council [SIERRA-ERC-239993 to F.B; SMAC-ERC-280032 to J-P.V.]; the French National Research Agency [ANR-09-BLAN-0051-04 to J-P.V.]; the Annenberg Foundation [to G.S.]; the French Programme Hospitalier de Recherche Clinique [PHRC IC2007-09 to G.S.]; the French National Cancer Institute [INCA-2007-1-RT-4-IC to G.S.]; and the French Anti-Cancer League.

#### **Author details**

<sup>1</sup> INRIA Sierra project-team, Paris, F-75013, France.<sup>2</sup> Centre for computational biology, Mines ParisTech, Fontainebleau, F-77300, France.<sup>3</sup> Institut Curie, Paris, France. <sup>4</sup>INSERM U900, Paris, F-75248, France. <sup>5</sup>INSERM U830, Paris, F-75248, France.

#### Received: 25 July 2012 Accepted: 2 May 2013 Published: 22 May 2013

#### **References**

- <span id="page-14-0"></span>1. Weinberg RA: The Biology of Cancer. London: Garland Science Taylor & Francis Group, LLC; 2007.
- <span id="page-14-1"></span>Janoueix-Lerosey I, Schleiermacher G, Michels E, Mosseri V, Ribeiro A, Lequin D, Vermeulen J, Couturier J, Peuchmaur M, Valent A, Plantaz D, Rubie H, Valteau-Couanet D, Thomas C, Combaret V, Rousseau R, Eggert A, Michon J, Speleman F, Delattre O: **Overall genomic pattern is a predictor of outcome in neuroblastoma.** J Clin Oncol 2009. **27**(7):1026–1033. [\[http://jco.ascopubs.org/content/27/7/1026.abstract\]](http://jco.ascopubs.org/content/27/7/1026.abstract)
- <span id="page-14-2"></span>3. Schleiermacher G, Janoueix-Lerosey I, Ribeiro A, Klijanienko J, Couturier J, Pierron G, Mosseri V, Valent A, Auger N, Plantaz D, Rubie H, Valteau-Couanet D, Bourdeaut F, Combaret V, Bergeron C, Michon J, Delattre O: **Accumulation of segmental alterations determines progression in neuroblastoma.** J Clin Oncol 2010, **28**(19):3122–3130. [\[http://jco.ascopubs.org/cgi/content/abstract/28/19/3122\]](http://jco.ascopubs.org/cgi/content/abstract/28/19/3122)
- <span id="page-14-3"></span>4. Pinkel D, Segraves R, Sudar D, Clark S, Poole I, Kowbel D, Collins C, Kuo WL, Chen C, Zhai Y, Dairkee SH, Ljung Bm, Gray JW, Albertson DG: **High resolution analysis of DNA copy number variation using comparative genomic hybridization to microarrays.** Nat Genet 1998, **20**(2):207–211. [\[http://dx.doi.org/10.1038/2524\]](http://dx.doi.org/10.1038/2524)
- <span id="page-14-4"></span>5. Hupé P, Stransky N, Thiery JP, Radvanyi F, Barillot E: **Analysis of array CGH data: from signal ratio to gain and loss of DNA regions.** Bioinformatics 2004, **20**(18):3413–3422.
- <span id="page-14-26"></span>6. Picard F, Robin S, Lavielle M, Vaisse C, Daudin JJ: **A statistical approach for array CGH data analysis.** BMC Bioinformatics 2005, **6**(27).
- <span id="page-14-24"></span>7. Venkatraman ES, Olshen AB: **A faster circular binary segmentation algorithm for the analysis of array CGH data.** Bioinformatics 2007, **23**(6):657–663. [\[http://dx.doi.org/10.1093/bioinformatics/btl646\]](http://dx.doi.org/10.1093/bioinformatics/btl646)
- <span id="page-14-8"></span>8. Tibshirani R, Wang P: **Spatial smoothing and hot spot detection for CGH data using the fused lasso.** Biostatistics 2007, **9**(1):18–29.
- <span id="page-14-25"></span>9. Ben-Yaacov E, Eldar YC: **A fast and flexible method for the segmentation of aCGH data.** Bioinformatics 2008, **24**(16):i139–i145.
- <span id="page-14-23"></span>10. Hoefling H: **A path algorithm for the Fused Lasso Signal Approximator.** 2009. [ArXiv:0910.0526].
- <span id="page-14-22"></span>11. Pique-Regi R, Monso-Varona J, Ortega A, Seeger RC, Triche TJ, Asgharzadeh S: **Sparse representation and Bayesian detection of genome copy number alterations from microarray data.** Bioinformatics 2008, **24**(3):309–318.
- <span id="page-14-5"></span>12. Killick R, Fearnhead P, Eckley IA: **Optimal detection of changepoints with a linear computational cost.** 2011. [ArXiv:1101.1438].
- <span id="page-14-6"></span>13. Lavielle M: **Using penalized contrasts for the change-point problem.** Signal Process 2005, **85:**1501–1510.
- <span id="page-14-28"></span>14. Zhang NR, Siegmund DO: **A modified Bayes information criterion with applications to the analysis of comparative genomic hybridization data.** Biometrics 2007, **63:**22–32.
- <span id="page-14-7"></span>15. Zhang Z, Lange K, Ophoff R, Sabatti C: **Reconstructing DNA copy number by penalized estimation and imputation.** Ann Appl Stat 2010, **4:**1749–1773.
- <span id="page-14-9"></span>16. La Rosa P, Viara E, Hupé P, Pierron G, Liva S, Neuvial P, Brito I, Lair S, Servant N, Robine N, Manié E, Brennetot C, Janoueix-Lerosey I, Raynal V, Gruel N, Rouveirol C, Stransky N Stern, M H, Delattre O, Aurias A, Radvanyi F, Barillot E: **VAMP: Visualization and analysis of array-CGH, transcriptome and other molecular profiles.** Bioinformatics 2006, **22**(17):2066–2073. [\[http://bioinformatics.oxfordjournals.org/content/22/17/2066.abstract\]](http://bioinformatics.oxfordjournals.org/content/22/17/2066.abstract)
- <span id="page-14-10"></span>17. Russell BC, Torralba A, Murphy KP, Freeman WT: **LabelMe: a database** and web-based tool for image annotation. Int J Comput Vis 2008, **77**(1–3):157–173.
- <span id="page-14-11"></span>18. Jones TR, Carpenter AE, Lamprecht MR, Moffat J, Silver SJ, Grenier JK, Castoreno AB, Eggert US, Root DE, Golland P, Sabatini DM: **Scoring diverse cellular morphologies in image-based screens with iterative feedback and machine learning.** Proc Natl Acad Sci 2009, **106**(6):1826–1831. [\[http://www.pnas.org/content/106/6/1826.abstract\]](http://www.pnas.org/content/106/6/1826.abstract)
- <span id="page-14-12"></span>19. Shah SP, Xuan X, DeLeeuw RJ, Khojasteh M, Lam WL, Ng R, Murphy KP: **Integrating copy number polymorphisms into array CGH analysis using a robust HMM.** Bioinformatics 2006, **22**(14):431–439.
- <span id="page-14-13"></span>20. Willenbrock H, Fridlyand J: **A comparison study: applying segmentation to array CGH data for downstream analysis.** Bioinformatics 2005, **21**(22):4084–4091.
- <span id="page-14-14"></span>21. Fiegler H, Redon R, Andrews D, Scott C, Andrews R, Carder C, Clark R, Dovey O, Ellis P, Feuk L, French L, Hunt P, Kalaitzopoulos D, Larkin J, Montgomery L, Perry GH, Plumb BW, Porter K, Rigby RE, Rigler D, Valsesia A, Langford C, Humphray SJ, Scherer SW, Lee C, Hurles ME, Carter NP: **Accurate and reliable high-throughput detection of copy number variation in the human genome.** Genome Res 2006, **16**(12):1566–1574. [\[http://dx.doi.org/10.1101/gr.5630906\]](http://dx.doi.org/10.1101/gr.5630906)
- <span id="page-14-15"></span>22. Vert JP, Bleakley K: **Fast detection of multiple change-points shared by many signals using group LARS.** In Advances in Neural Information Processing Systems 23 (NIPS). Edited by Lafferty J, Williams CKI, Shawe-Taylor J, Zemel RS, Cullota A; 2010:2343–2351.
- <span id="page-14-16"></span>23. Ritz A, Paris P, Ittmann M, Collins C, Raphael B: **Detection of recurrent rearrangement breakpoints from copy number data.** BMC Bioinformatics 2011, **12:**114. [\[http://www.biomedcentral.com/1471-2105/](http://www.biomedcentral.com/1471-2105/12/114) [12/114\]](http://www.biomedcentral.com/1471-2105/12/114)
- <span id="page-14-17"></span>24. Hocking TD, Rigaill G: **SegAnnot: an R package for fast segmentation of annotated piecewise constant signals.** [\[http://hal.inria.fr/hal-00759129\]](http://hal.inria.fr/hal-00759129)
- <span id="page-14-18"></span>25. Rigaill G, Hocking T D Bach, F, Vert JP: **Learning Sparse Penalties for Change-Point Detection using Max Margin Interval Regression.** In Proceedings of the 30th International Conference on Machine Learning (ICML-13) ICML '13. Edited by Dasgupta S, McAllester D. New York: ACM; 2013.
- <span id="page-14-19"></span>26. Bostock M, Oglevetsky V, Heer J: **D3 data-driven documents.** IEEE Trans Vis Comput Graph 2011, **17**(12):2301–2309.
- <span id="page-14-20"></span>27. R Development Core Team: R: A Language and Environment for Statistical Computing. Vienna: R Foundation for Statistical Computing; 2011, [\[http://](http://www.R-project.org/) [www.R-project.org/\]](http://www.R-project.org/)[ISBN 3-900051-07-0]
- 28. Theußl S, Zeileis A: **Collaborative software development using R-Forge.** The R J 2009, **1:**9–14. [\[http://journal.r-project.org/2009-1/](http://journal.r-project.org/2009-1/RJournal_2009-1_Theussl+Zeileis.pdf) RJournal 2009-1 Theussl+Zeileis.pdf]
- <span id="page-14-21"></span>29. Gentleman RC, Carey VJ, Bates DM, others: **Bioconductor: Open software development for computational biology and bioinformatics.** Genome Biol 2004, **5:**R80. [\[http://genomebiology.com/](http://genomebiology.com/2004/5/10/R80) [2004/5/10/R80\]](http://genomebiology.com/2004/5/10/R80)
- <span id="page-14-27"></span>30. Rigaill G: **Pruned dynamic programming for optimal multiple change-point detection.** 2010. [ArXiv:1004.0887].

#### doi:10.1186/1471-2105-14-164

**Cite this article as:** Hocking et al.: Learning smoothing models of copy number profiles using breakpoint annotations. BMC Bioinformatics 2013 **14**:164.